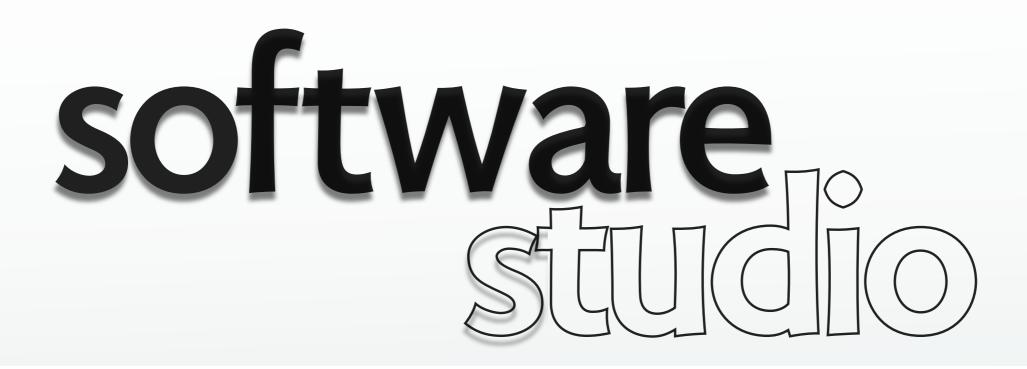

# model view controller

**Daniel Jackson** 

# what does a web app do?

### routing

> translates URLs to actions, and vice versa

### presentation

uses HTML, CSS to display data

### interaction & control

determines what user can do next

## data access & storage

> defines effect of operations on persistent state

## **MVC structure**

#### what happens next? what if not logged in? session state?

what data is displayed?

how is data displayed? appearance, themes? what data is stored? what operations?

view

model

acceptable dependence

undesirable but common dependence

## **MVC in Rails**

#### controller app/controllers

view **app/views**  model **app/models** 

# example: restaurant review app

## in MVC, where to make these changes?

- > increase font size of reviews
- allow editing if logged in as author
- > change rating of zero to mean no rating

## most common flaw in Rails code

## putting model code in controller

> example: web analytics

```
class SitesController < ApplicationController
def visit
  @address = params[:address]
  unless Site.exists?(["site = ?", @address])
    @site = Site.create(:site => @address, :visits => 0)
  end
    @site = Site.find(:first,:conditions => ["site = ?", @address])
    if params.has key?(:visit time)
      @visit time = params[:visit_time]
      unless @site.avg visit time.nil?
          @site.avg visit time =
            ((@site.avg_visit_time *
               (@site.visits)) + @visit_time.to_i) /(@site.visits+1)
          else
              @site.avg visit time = @visit time.to i
          end
      end
      @site.visits += 1
      @site.save
```

MIT OpenCourseWare http://ocw.mit.edu

6.170 Software Studio Spring 2013

For information about citing these materials or our Terms of Use, visit: http://ocw.mit.edu/terms.